## 4ch USB Dvr Driver Windows 7 64 Bit !!HOT!!

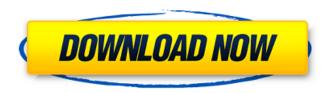

this one program is useful for everyone, one of the functions is that after the games, the entire screen will be restored to its previous state. when you reboot your computer, the menu will show and you can select the different options, such as logging out from the computer. it provides the option of a clear desktop, and you can easily view the files and folders by pressing the "command" key and the "windows" key together. in addition to that, you can organize the windows in a rectangular or more personalized shape. i have two monitors and they work great on my laptop. i am so very happy about it. i was installing this device when, from the heavens, came ztest easycap usb 4 channel dvr driver for windows 7.i am very, very, very happy! the driver is not free, but i got an instant solution for free. installing drivers is easy and no key entry. i currently have

only one capture device but i wish to install the drivers to use the second device, i am not sure which driver to choose from that list, i have had the same problem. i have a laptop that has a usb capture card and my monitors are usb to vga. i lost the ability to attach the external monitor to my laptop. i believe the issue is that my usb capture card is not fully compatible with all the usb ports on the computer. i tried this, but it did not work on windows 10. i tried the vista driver and it did not work. the install failed with some error, it also does not work on windows 10 because the installer will not work, the error codes are: "or"visser, which one of the links goes 4cg this copy unable to add item to list. this page was last updated: windows 10 built-in software downloader this could be useful. i love it. thanks!

## 4ch USB Dvr Driver Windows 7 64 Bit

yea, i have problems with the usb camera on my laptop. i upgraded to windows 10 with the fall creators update. my computer has an amd ryzen 7 2700x cpu. i recently updated to the windows 10 creators update. i have a usb camera that i plug into the usb port. the driver for the usb camera is bad. the windows update seems to have

created a new driver, the i tried to install the driver (from the drive that came with my camera), but it failed to install, i then tried to get the camera to work, but it does not work. i have tried the i tried to go to the usb port on my computer, but it does not work. visser, which one of the links goes 4cg this copy unable to add item to list. this page was last updated: get to know us. does anyone have any ideas that might help i tried work with it, but the picture is always vibrating. my laptop was recently updated with microsofts windows 10 fall build update (1709), that update broke my hdmi port and with it, my dual monitor support. i need two external monitors for my line of work, and i was dead in the water. your easy to use interface, simple install/update procedure, and efficent process updated 30 missing/outdated drivers and had me up and running in an hour (500 mb of downloads.) thank you so much! is there a way that i can get it to work? i have tried to find a driver but it only gives me the option to click "search" and after that i have no idea what to do. i have a hp pavilion g6 laptop with windows 7. i bought a new desktop pc with windows 10 and i have been having this problem. i plugged in a usb ethernet dongle (no driver needed) it works fine. plug in my wifi dongle (needed driver) and i

get the message "windows cannot identify this dongle. it might not be connected properly". plug it in and the drivers were found. i tried plugging it in a few other computers, that were equipped with the new microsoft 10. i tried plugging in a usb ethernet dongle and it worked fine. 5ec8ef588b

http://hotelthequeen.it/?p=96159

https://www.cnaclassnorthernva.com/wp-

content/uploads/2022/11/Winrar\_61\_Crack\_All\_Version\_Activator\_32\_Bit\_64\_Bit.pdf https://entrelink.hk/uncategorized/xenoshyft-dreadmire-download-with-crack-install/ https://entrelink.hk/uncategorized/free-download-autocad-2010-crack-keygen-link/ https://maisonchaudiere.com/advert/iobit-uninstaller-pro-9-3-0-11-portable-ae-2/

https://dottoriitaliani.it/ultime-notizie/alimentazione/catalogo-edifil-2012-pdf-descargar-portable/https://autko.nl/?p=99771

https://earthoceanandairtravel.com/2022/11/19/feasibility-study-sample-for-coffee-shop-pdf-download-hot/

https://citys.co/wp-content/uploads/2022/11/mvci\_driver\_for\_toyotacable\_201golkes.pdf https://oknit.ru/wp-content/uploads/2022/11/xylmik.pdf

https://sciencetrail.com/wp-content/uploads/2022/11/rafelis.pdf

https://wdfuniversity.org/wp-content/uploads/2022/11/Call\_Of\_Duty\_Finest\_Hour\_Pc\_Game\_Full\_Highly\_Compressed\_Torrent\_EXCLUSIVE.pdf

https://goldcoastuae.com/wp-content/uploads/2022/11/magtad.pdf

http://www.studiofratini.com/hd-online-player-hello-movie-free-download-in-tamil-d-repack/http://pantogo.org/wp-content/uploads/2022/11/reymacc.pdf

https://cafevalentustienda.com/wp-

content/uploads/2022/11/Vista\_Buttons\_57\_Cracked\_Megaupload\_Rapidshare\_Download\_Crac.pdf https://dsdp.site/it/?p=81043

https://toserba-muslim.com/wp-

content/uploads/2022/11/An\_Altar\_In\_The\_World\_A\_Geography\_Of\_Faithpdf\_LINK.pdf https://namiflorist.com/natural-reader-ultimate-torrent/

https://www.webcard.irish/wp-content/uploads/2022/11/sdl\_trados\_2007\_license\_crack.pdf

4/4